# Cheatography

# Linux send email Cheat Sheet by MrCoder [\(MrCoder\)](http://www.cheatography.com/mrcoder/) via [cheatography.com/30546/cs/9133/](http://www.cheatography.com/mrcoder/cheat-sheets/linux-send-email)

### **Email sending**

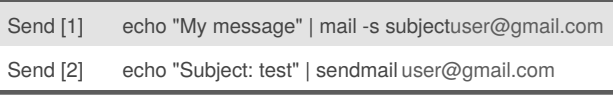

#### **SMTP**

```
telnet localhost smtp
Trying 127.0.0.1...
Connected to localhost.localdomain (127.0.0.1).
Escape character is '^]'.
220 fbreveal.com ESMTP Sendmail 8.13.8/8.13.8; Tue, 22
Oct 2013 05:05:59 -0400
HELO yahoo.com
250 tecadmin.net Hello tecadmin.net [127.0.0.1],
pleased to meet you
mail from: sender@tecadmin.net
250 2.1.0 sender@tecadmin.net... Sender ok
rcpt to: myemail@ymail.com
250 2.1.5 myemail@ymail.com... Recipient ok
data
354 Enter mail, end with "." on a line by itself
Hey
This is test email only
Thanks
.
250 2.0.0 r9M95xgc014513 Message accepted for delivery
quit
221 2.0.0 fbreveal.com closing connection
Connection closed by foreign host.
```
# By **MrCoder** (MrCoder)

[cheatography.com/mrcoder/](http://www.cheatography.com/mrcoder/)

Not published yet. Last updated 16th September, 2016. Page 1 of 1.

Sponsored by **ApolloPad.com** Everyone has a novel in them. Finish Yours! <https://apollopad.com>